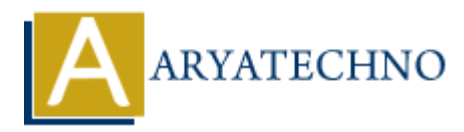

# **HTML MCQs - 12**

**Topics :** [HTML](https://www.aryatechno.com/category/6/html.html) **Written on** [April 22, 2024](https://www.aryatechno.com/topics/html-mcqs-12)

- 1. **Which HTML tag is used for creating a numbered list?**
	- $\circ$  A)  $\lt$ ul $>$
	- $\circ$  B)  $\text{Cl}$
	- $\circ$  C)  $\leq$  ol  $>$
	- $\circ$  D) <list>

**Answer:**  $C$   $\leq$   $\circ$   $\leq$ 

**Explanation:** The <ol> tag is used to create an ordered (numbered) list in HTML.

- 2. **What is the correct HTML tag for defining the header for a section, such as a group of navigation links or a heading within a webpage? on** April 22, 2024<br> **ARRAIGITER 12** is used for creating a numbered list?<br>  $\circ$  A) <ul><br>  $\circ$  A) <ul><br>  $\circ$  C) <ol><br>  $\circ$  C) <ol><br>  $\circ$  D) <list><br>  $\circ$  C) <ol><br> **ARRAIGITER 12** is used to create an ordered (numbered) lis
	- $\circ$  A) <head>
	- $\circ$  B) <header>
	- $\circ$  C)  $\text{ch1}$
	- $\circ$  D) <heading>

Answer: B) <header>

**Explanation:** The <header> tag is used to define introductory content or a header for a section within an HTML document.

## 3. **Which HTML tag is used to define a block of quoted text or a citation within a webpage?**

- $\circ$  A) <quote>
- ◦B) <br/>blockquote>
- $\circ$  C) <cite>
- $\circ$  D)  $\leq q$

Answer: B) <br/>blockquote>

**Explanation:** The <br/>blockquote> tag is used to define a block of quoted text or a citation within an HTML document.

#### 4. **What is the correct HTML tag for creating a subscript text?**

 $\circ$  A)  $\lt$ sub $>$  $\circ$ </sup> B)  $\lt$ sup $>$ C) <subscript>  $\circ$  D)  $\leq s$ 

Answer:  $A$   $\leq$ sub $>$ 

**Explanation:** The  $\langle \text{sub} \rangle$  tag is used to create subscript text in HTML, typically used for footnotes or mathematical expressions.

## 5. **Which HTML tag is used to define emphasized text, indicating stress or importance?**

 $\circ$  A)  $\leq$ em $>$  $\circ$  B)  $\lt i$ ◦C) <strong>  $\circ$  D)  $$ 

Answer: C) <strong>

**Explanation:** The  $\leq$ strong  $>$  tag is used to define emphasized text in HTML, indicating strong importance or emphasis. Mich HTML tag is used to define emphasized text, indicating stress or impo<br>  $\circ$  A) <em><br>  $\circ$  B) <i><br>  $\circ$  C) <strong><br>  $\circ$  D) <br/> $\le$ b><br>  $\circ$  C) <strong><br>  $\circ$ D)  $\le$ b><br>  $\circ$ C) <strong><br>
planation: The <strong> tag i

## 6. **What is the correct HTML tag for defining a hyperlink to an email address?**

- $\circ$  A)  $\langle$  link $\rangle$
- $\circ$  B)  $\leq$ mailto $\geq$
- ⊙ C) <email>
- $\circ$  D)  $\leq a$

Answer: B) <mailto>

**Explanation:** The <mailto> tag is used to create a hyperlink to an email address in HTML.

## 7. **Which HTML tag is used to define a navigation menu within a webpage?**

- $\circ$  A)  $\langle$ nav $>$
- $\circ$  B) <menu>
- C) <navigation>
- $\circ$  D)  $\langle$ navbar $\rangle$

**Answer:** A) <nav>

**Explanation:** The  $\langle$ nav $\rangle$  tag is used to define a navigation menu within an HTML document.

#### 8. **What is the correct HTML tag for defining the footer of a webpage or section?**

- $\circ$  A) <footer>
- $\circ$  B) <br/>chottom>

 $\circ$  C) <end>

 $\circ$  D) <foot>

Answer: A) <footer>

**Explanation:** The <footer> tag is used to define the footer section of a webpage or section, typically containing information such as copyright notices or contact information.

## 9. **Which HTML tag is used to define a line or paragraph break within a block of text?**

- $\circ$  A)  $\langle$ line $\rangle$
- $\circ$  B) <br/> <br/>break>
- $\circ$  C)  $\text{ch}$
- $\circ$  D)  $$

Answer: C) <br>

**Explanation:** The <br> tag in HTML is used to create a line break, forcing text to start on a new line within a block of text. o A) <line><br>
∈ C) <br/>shreak><br>
∈ C) <hr><br>
copyright area control. The shr> tag in HTML is used to create a line break, forcing text to start<br>
new line within a block of text.<br>
10. What is the correct HTML tag for creati

#### 10. **What is the correct HTML tag for creating an ordered list?**

- $\circ$  A)  $\lt$ ol $>$
- $\circ$  B)  $\lt$ ul $>$
- $\circ$  C)  $\text{Cl}$
- $\circ$  D) <list>

**Answer:** A)  $\langle$ ol $>$ 

**Explanation:** The  $\langle 0 \rangle$  tag is used to create an ordered (numbered) list in HTML.